# **APOYO A LA INCORPORACIÓN DE NPTC**

Para participar en la Convocatoria de NPTC, deberá dar clic en Solicitudes de Apoyo, Nueva y Selecciona Apoyo a la Incorporación de NPTC.

Después de seleccionar dicha convocatoria, le marcará en verde si cumple con los requisitos para participar en la convocatoria. Posteriormente, le mostrará la siguiente ventana.

# Apoyo a la Incorporación de **NPTC**

Resumen de apoyos

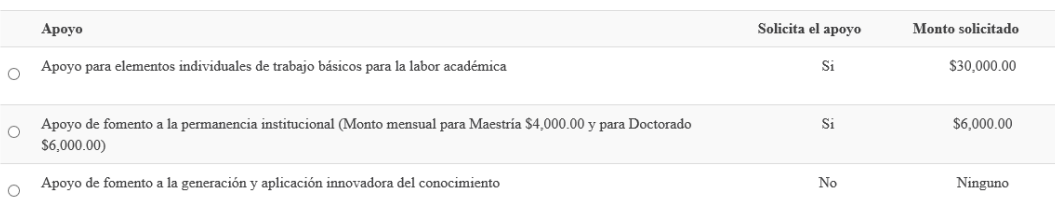

El bloque de:

Apoyo para elementos individuales de trabajo básicos para la labor académica con un monto disponible de \$30,000.00

Apoyo de fomento a la permanencia institucional (Monto mensual para Maestría \$4,000.00 y para Doctorado \$6,000.00)

Apoyo de fomento a la generación y aplicación innovadora del conocimiento con un monto disponible de \$200,000.00

Para el bloque de **Apoyo de fomento a la generación y aplicación innovadora del conocimiento** solicita se llenen los siguientes apartados los cuales se describen a continuación:

Captura del proyecto

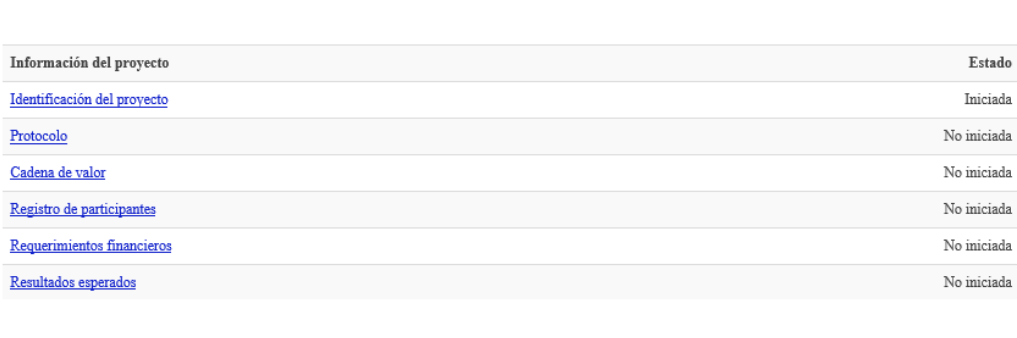

SEP-23-005

Regresar al resumen de apoyos

 $\texttt{F-PROMEP-38}\,\texttt{Rev-03}$ 

### **IDENTIFICACIÓN DEL PROYECTO**

Deberá llenar los siguientes campos:

## Apoyo a la Incorporación de **NPTC**

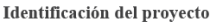

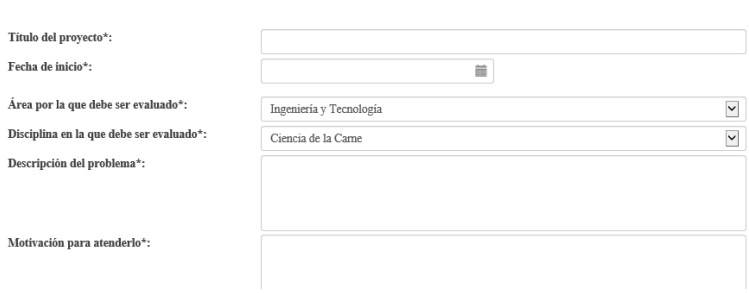

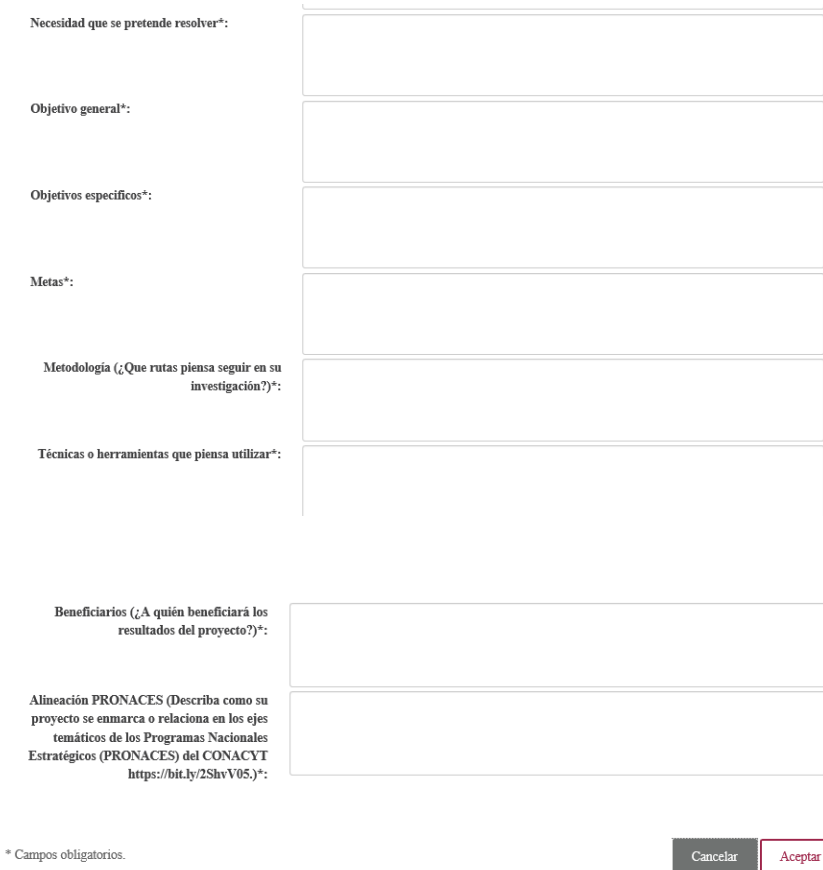

### **PROTOCOLO**

Deberá subir un archivo máximo de 15 cuartillas en formato PDF con los requisitos siguientes:

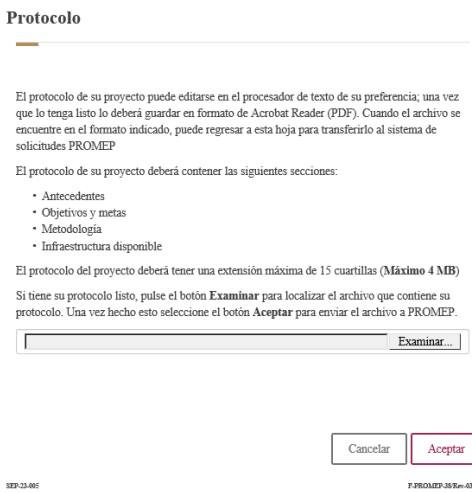

SEP-23-005

### **CADENA DE VALOR**

Cadena de valor

and in

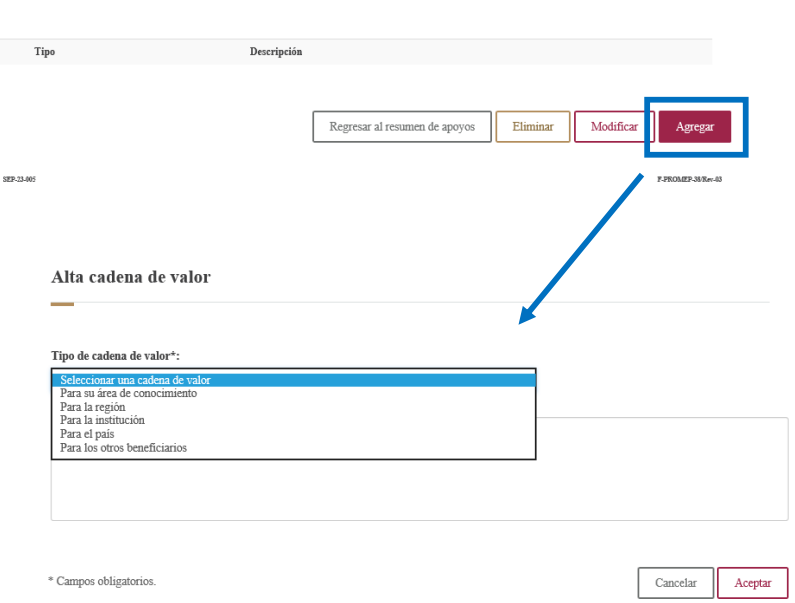

#### **PARTICIPANTES**

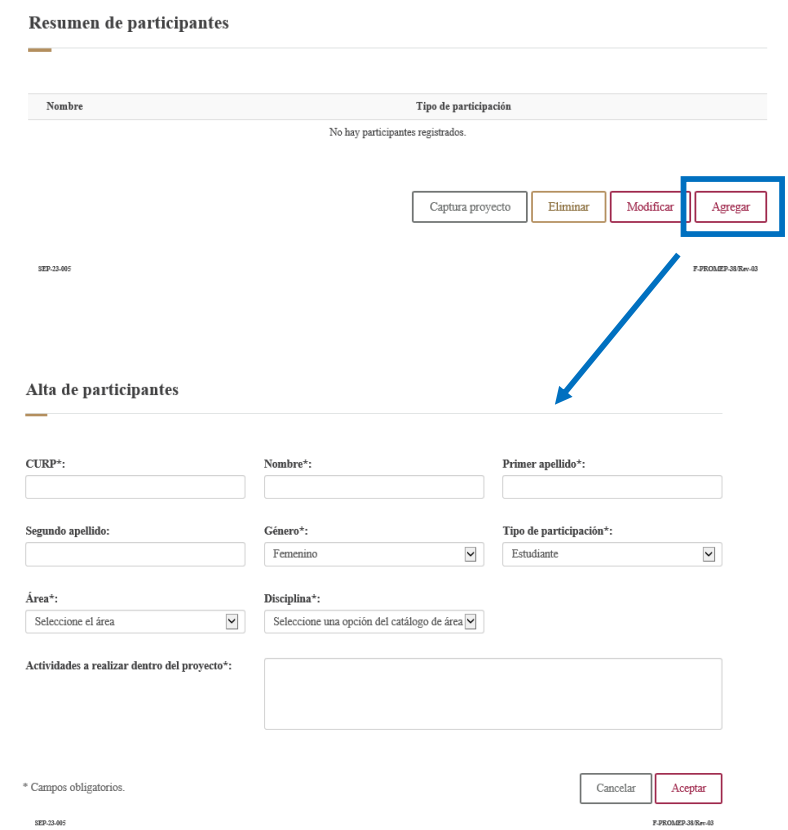

### **REQUERIMIENTOS FINANCIEROS**

 $\mathbb E\mathbb I$ monto anual máximo es de \$200,000.00 M.N.

Importante: Serán considerados en su solicitud los apoyos registrados en esta sección, no habiendo<br>posibilidad de reconsideración sobre los montos no solicitados.

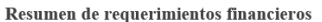

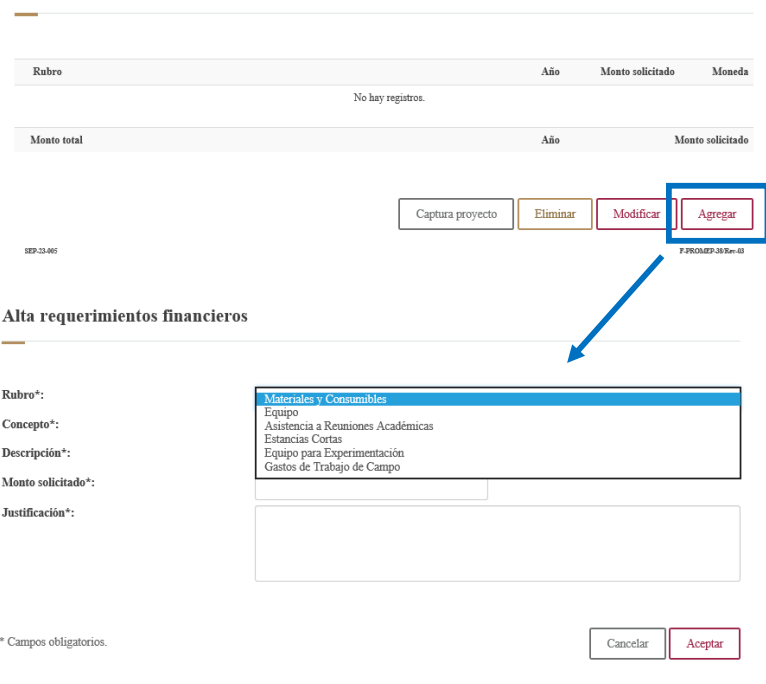

#### **RESULTADOS ESPERADOS**

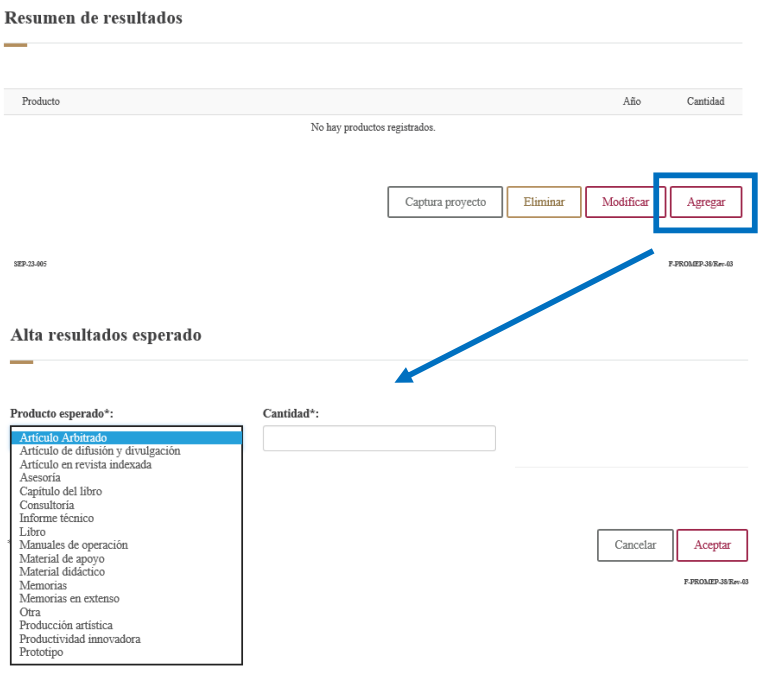